## **Entity Relationship Import Template**

The table below lists the attributes available for importing relationships:

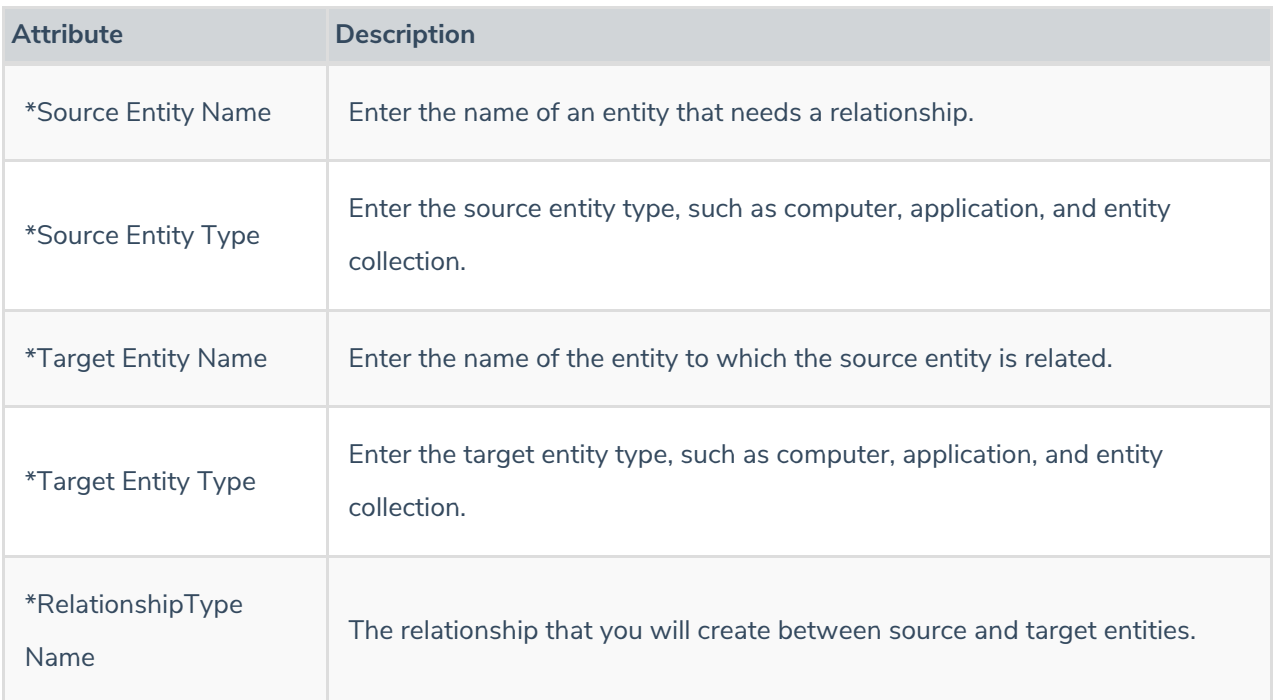

The asterisk (\*) symbol preceding the attributes are the required fields in the import templates.